# Accessing ROOT from the JVM (Java/Scala)

Jim Pivarski

2016-02-08

#### Motivation

Most of the big data-pipeline frameworks used in industry run on the Java Virtual Machine (JVM); most physics data is in ROOT.

In particular, Apache Spark is written in Scala.

- ► Scala is a JVM language (essentially interchangeable with Java, but more friendly for data analysis; has a REPL).
- Spark supports analyses in Scala, Java, Python through sockets (Py4J), and R through pipes (stdin/stdout).
- ▶ No support for C/C++ or other native code.
- Sockets and pipes both introduce serialization and transmission overhead.

Similar motivation as for PyROOT: like Python, the JVM is a platform that is increasingly being used for data analysis.

We need an efficient and robust bridge.

# **Technologies**

#### FreeHEP-ROOTIO

Pure-Java reimplementation of ROOT I/O on java.freehep.org.

- Hard to find (docs point to a JAR compiled in 2001).
- ▶ But it lives! svn://svn.freehep.org/svn/freehep/trunk has recent commits: 2014 (src/main) and 2015 (pom.xml).
- Reads and writes ROOT files with Java reflection to dynamically create runtime objects.
- ► FreeHEP-ROOTIO compiles with unit tests removed (they require access to an internal GLAST server).
- ▶ It's not on Maven Central ("freehep-io" is unrelated).
- Starting to test it in the Scala REPL: this is promising.

### **Technologies**

### Java Native Interface (JNI)

For compiling C/C++ code that can be used in Java programs.

- Java community is strongly biased against it.
   (Unlike the equivalent in Python, which is frequently used.)
  - ▶ C/C++ memory has fixed locations; Java has a generational garbage collector. (Python has fixed memory, like C/C++.)
  - Java classes have no destructors other than finalize(), which is not guaranteed to be called (like Python \_\_del\_\_).
  - try-finally is recommended to avoid memory leaks.
- ▶ Attempted, not promising: mysterious segmentation faults.

### Java Native Access (JNA)

Links Java code to pre-built shared libraries (.so files).

- Same issues as above except the interface is cleaner.
- ▶ Implicit data transformation overhead: "100  $\mu$ s per call?"
- Promising: no myserious segmentation faults.

### **ScaROOT**

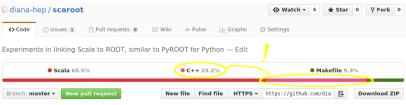

- Tested JNI (unsuccessfully) and JNA (successfully).
  - ► Can open ROOT file and print ->1s() from Scala.
- Set up a clean build environment with Maven and Make:
  - mvn install command runs make to build C++ first, then Scala (mixed with any Java, if needed).
  - ▶ C-style symbol names (extern "C") in scaroot.so.
  - scaroot.so enclosed within scaroot.jar.
  - User submits only scaroot.jar to the Spark cluster, but LD\_LIBRARY\_PATH must be pointing to ROOT on the cluster.
  - Perhaps I can encapsulate a whole version of ROOT in the scaroot.jar, so the whole thing gets sent with the workflow. Needs testing.
- ▶ Namespace: org.dianahep, GroupID: org.diana-hep.

## src/main/cpp/scaroot.cpp

```
#include <stdint.h>
#include "TFile.h"
extern "C" {
  int64 t new TFile(char *fileName);
 void delete TFile(int64 t pointer);
 void TFile_ls(int64_t pointer);
int64 t new TFile(char *fileName) {
  TFile *tfile = new TFile(fileName);
  return (int64 t)tfile;
void delete_TFile(int64_t pointer) {
  TFile *tfile = (TFile*)pointer:
  delete tfile;
void TFile ls(int64 t pointer) {
  TFile *tfile = (TFile*)pointer;
 tfile->ls();
```

# src/main/scala/org/dianahep/scaroot/Main.scala

```
package org.dianahep
import com.sun.jna._
package scaroot {
  object ROOTLibrary extends Library {
    Native.register("/resources/native/scaroot.so") // in JAR
    @native def new_TFile(fileName: String): Long
    @native def delete_TFile(pointer: Long): Unit
    @native def TFile ls(pointer: Long): Unit
  object Main {
    def main(args: Array[String]) {
      val pointer = ROOTLibrary.new_TFile("Event.root")
      println(s"pointer.value.$pointer")
      ROOTLibrary. TFile ls (pointer)
      println(s"see_a_listing?")
      ROOTLibrary.delete TFile(pointer)
      println(s"still_here?")
```

## src/main/cpp/Makefile

```
all: scaroot.cpp
  g++ -fPIC -shared -Wl,--no-as-needed \
    $(shell root-config --cflags --ldflags --libs) \
    -o ../../src/main/resources/native/scaroot.so \
    scaroot.cpp
```

# pom.xml fragment

```
configuration>
configuration>
configuration>
configuration>
configuration>
configuration>
configuration>
configuration>
configuration>
configuration>
configuration>
configuration>
configuration>
configuration>
configuration>
configuration>
configuration>
configuration>
configuration>
configuration>
configuration>
```

### Directory structure

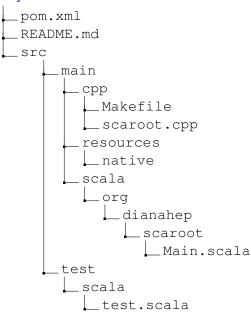